# MAKING OF

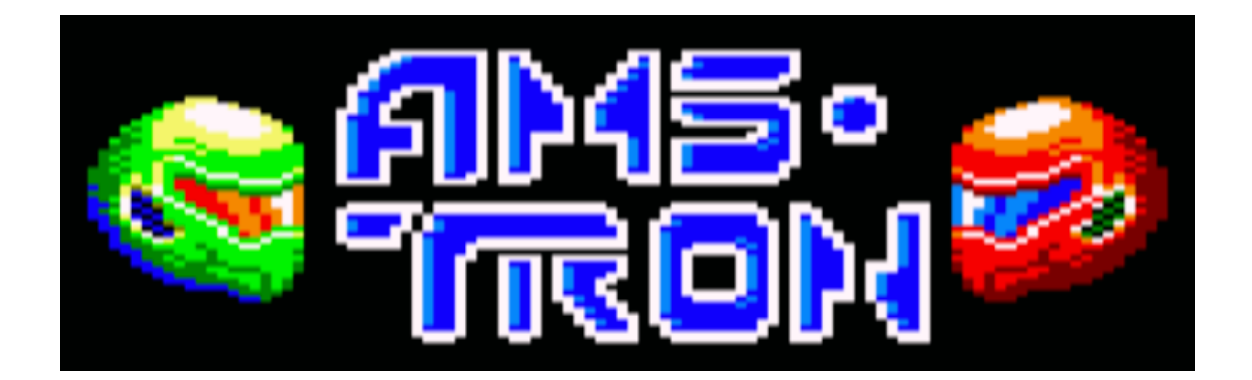

# **SPANSH**

( מהמממסטמסים) סממהס בשכמו מהבית בוטש סאטאמה<br>( מוסהמטמהסוסמה® ) מוטהמט שמה שטהס סאטאמה<br>( אמוד שבו מבירוש סאטאנטר ) האם אין ספרי

### Tabla de contenido

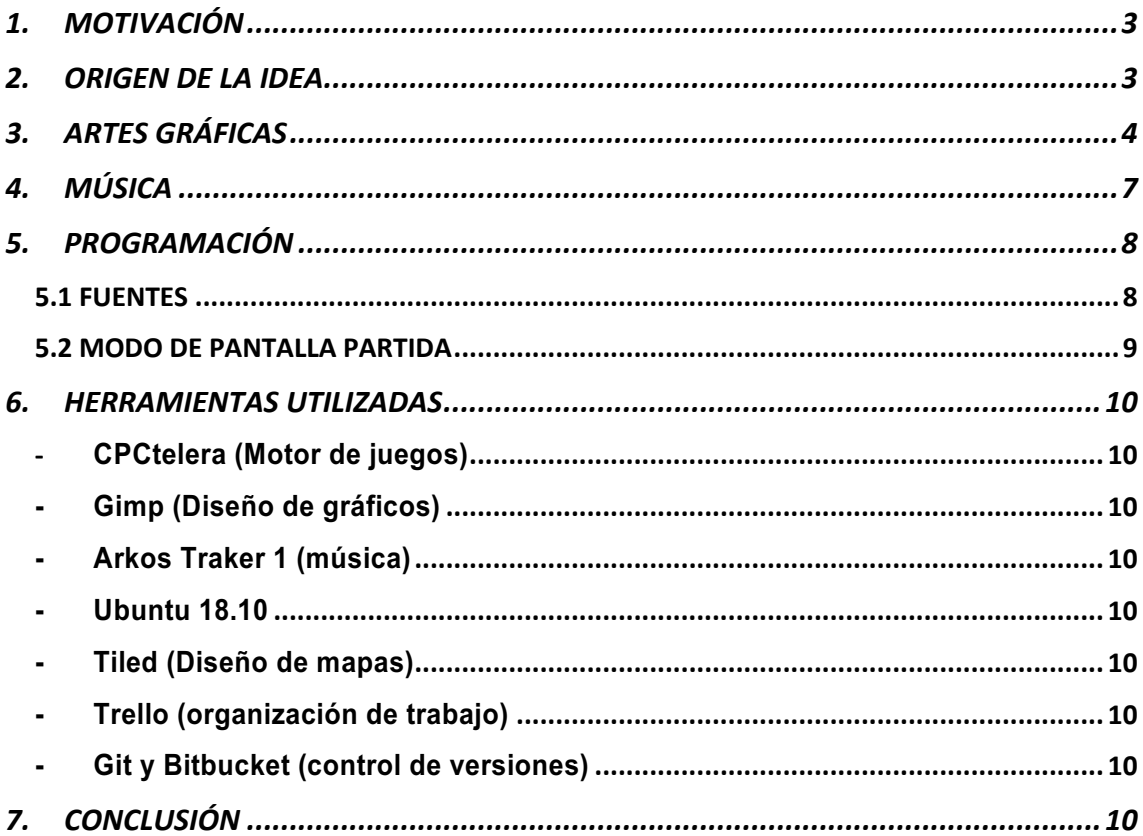

#### 1. MOTIVACIÓN

Me regalaron mi primer AMSTRAD CPC 464 cuando apenas contaba con 10 años, en la Navidad de 1986. La verdad es que desde que lo abrí y cargué el famoso "Plaga Galáctica" siempre me llamó la curiosidad de saber como narices se hacían esos juegos. Esa curiosidad es la que me llevó a estudiar Ingeniería Informática. No me cabe la menor duda, me dedico a esta profesión porque tuve un AMSTRAD con 10 años.

Pese a ser Ingeniero, no fue hasta 2014, año que conocí a Fran Gallego, que me enteré como narices poder empezar para hacer un juego para mi sistema de la niñez. Gracias a Fran Gallego empecé a aprender ensamblador de Z80 y a conocer las diferentes herramientas que la CPCTELERA ponía a nuestra disposición para abordar esa creación.

Han sido muchos años siguiendo de cerca las CPCRETRODEV, y deseando participar en ellas, pero no ha sido hasta este 2020, año nefasto por muchos motivos, donde he podido sacar tiempo para participar.

#### 2. ORIGEN DE LA IDEA

Soy oyente del podcast Fase Bonus desde hace más de 8 años. En este podcast hablaron de un grupo de programación que se llamaba 1985 Alternativo. Dentro de sus muchos proyectos, pude tener acceso a dos que me gustaron mucho. Un remake de OH Mummy! para Mega Drive y un juego que hizo Pocket Lucho para una Bit Jam llamado Tronow, basado en la famosa película de Disney.

Hablé con Pocket Lucho y le comenté que quería hacer un homenaje al mundo TRON y a su juego. Me dijo que no había ningún problema y me dio por escrito la autorización para hacer un homenaje para AMSTRAD, con el fin de poder concursar en la CPCRETRODEV de 2020.

### 3. ARTES GRÁFICAS

La primera idea era la de utilizar el Modo 0 en el desarrollo del juego, debido a su gama de colores características. Este modo es más colorido pero disminuye la resolución con respecto a otros modos. Esto supuso un problema, este Modo no permitía un tablero de juego muy grande, y mucho menos si metía 4 motos. En seguida me di cuenta de la limitación del AMSTRAD en cuanto a la resolución. Por eso tuve que plantearme hacer uso del modo 1, con solo 4 colores y así poder tener más resolución para poder situar el tablero de juego y espacio para 2 motos.

Los colores elegidos para el Modo 1 son:

## 4 colours palette PALETTE=0 11 18 6

El diseño del Juego se hizo completo en Modo 1, pero después de varias conversaciones con Dani, al final acordamos hacer uso del Modo 0 en el menú y el Modo 1 en el juego.

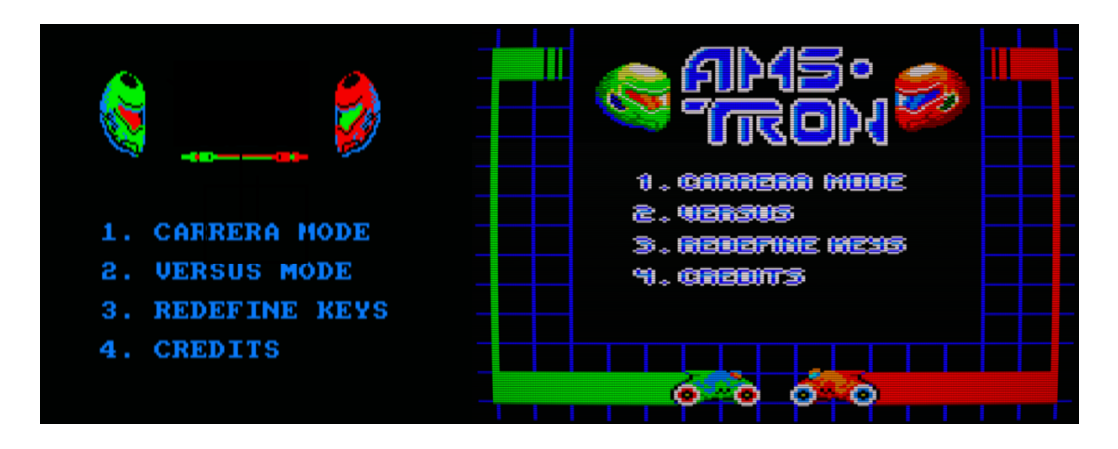

Menú AMSTRON MODO 1 Menú AMSTRON MODO 0

Todo el material gráfico se hizo mediante el GIMP, Krita y Aseprite.

Para diseñar las arenas se ha hecho uso de la herramienta TILED. Se ha hecho un conjunto de TILES de 16x8:

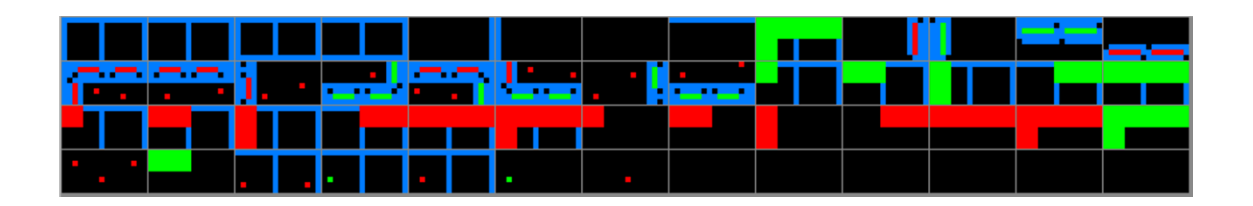

Todas las arenas tienen un tamaño de 10 Tiles con un tamaño de 160 x 160 , dejando la parte superior para el marcador. Las propiedades del mapa son las siguientes:

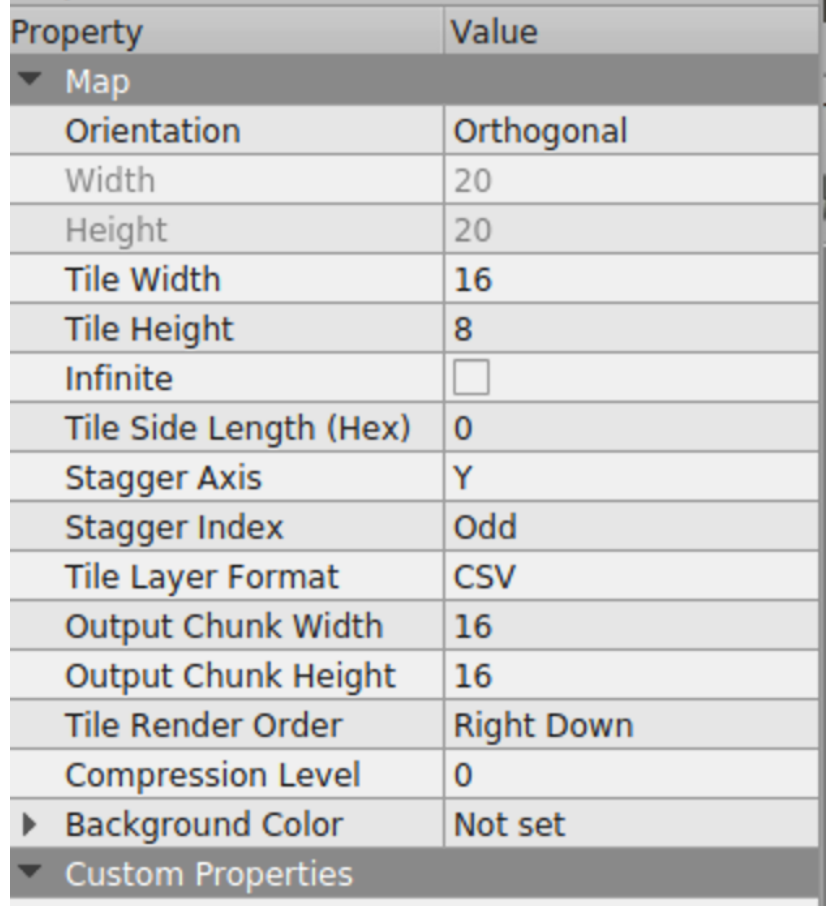

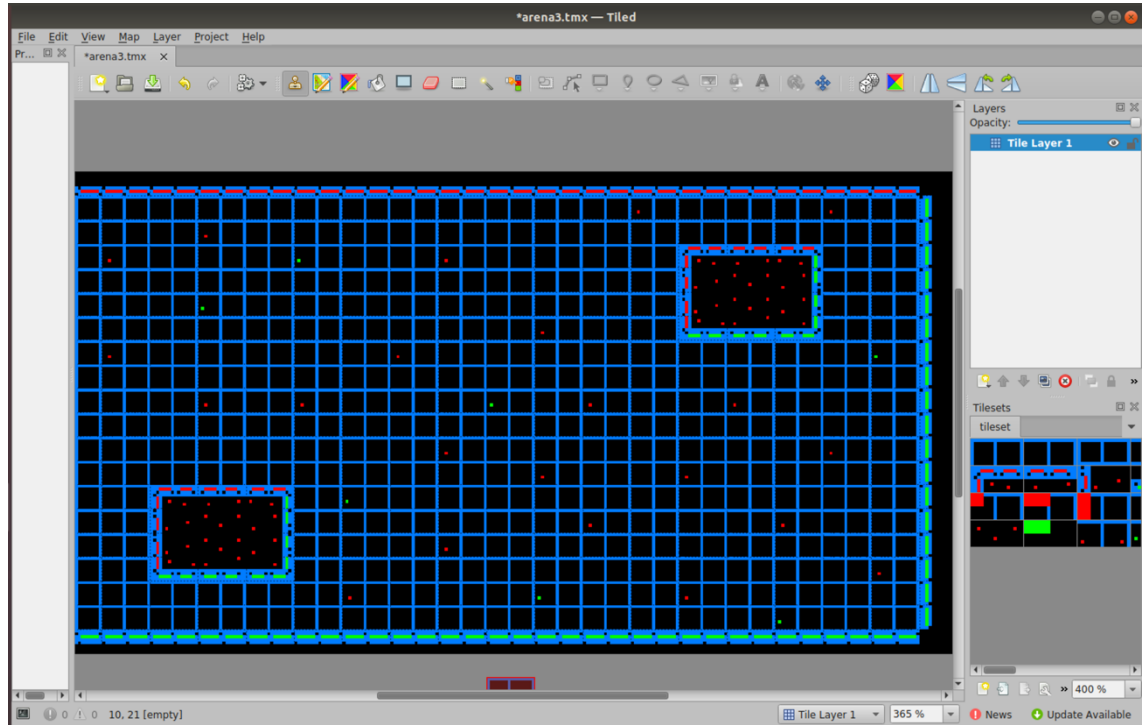

Antes de utilizar el TILED, se hicieron muchos bocetos en la libreta:

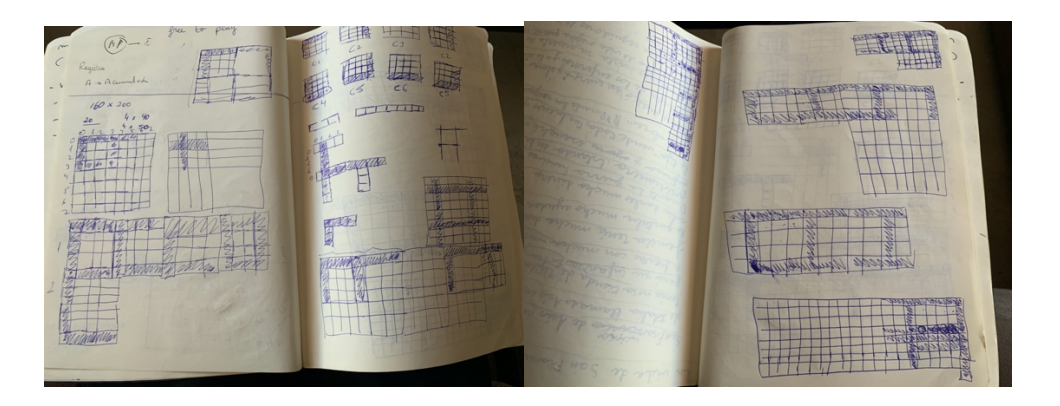

Las únicas animaciones con las que cuenta el juego son las que se producen cuando la Moto se destruye:

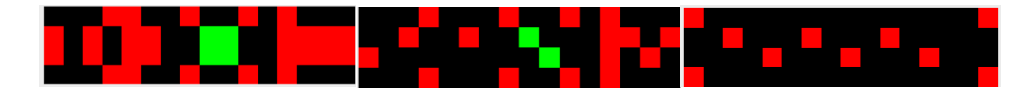

# 4. MÚSICA

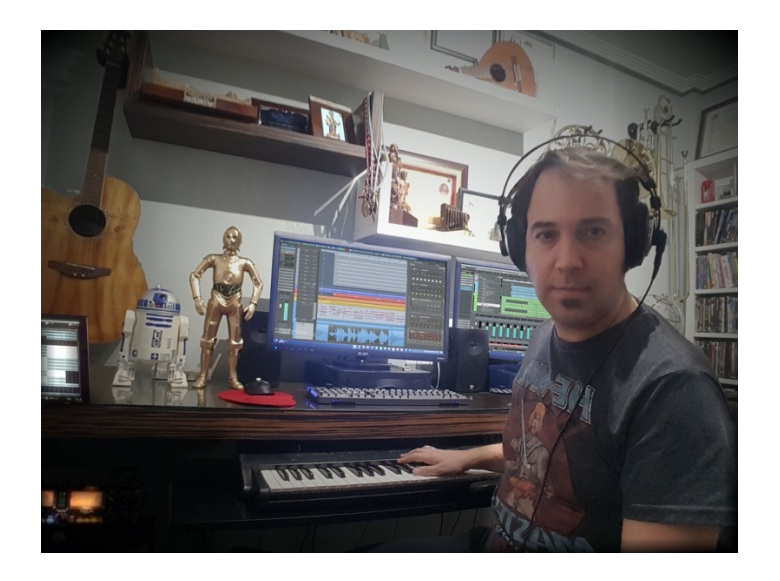

La música ha corrido a cargo de Francisco Jorge Mora García, más conocido como Paco Mora. Paco es compositor y autor de varias bandas sonoras del mundo del Cine, sin embargo nunca había hecho nada para videojuegos, y mucho menos para ordenadores de 8 bits.

Para la música se ha usado Arkos Tracker. Por comodidad hemos optado por utilizar Arkos Tracker 1 para la música ya que para esta versión, CPCtelera nos proporciona un conversor automático en el propio toolchain de compilación.

Se han creado dos músicas, una para el menú y otra para el juego. Ambas sintonías han sido introducidas junto al sistema de interrupciones explicado en los vídeos de Fran Gallego.

#### 5. PROGRAMACIÓN

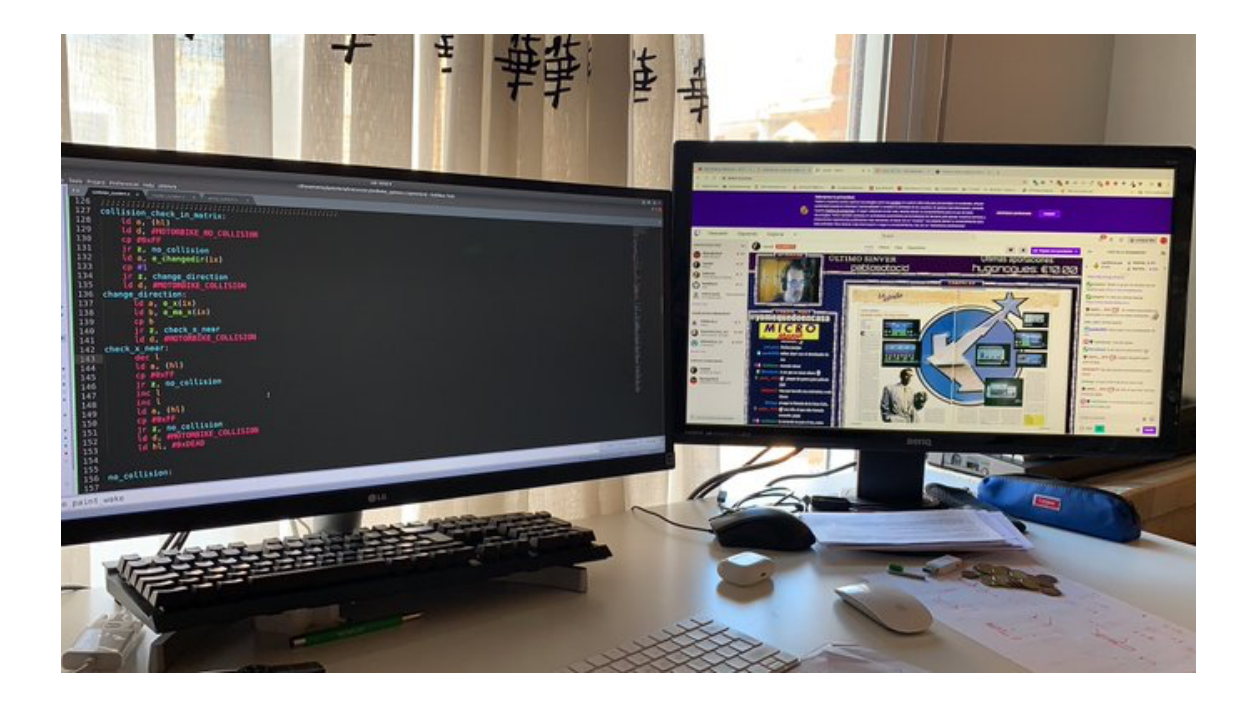

El juego está desarrollado íntegramente en Ensamblador de Z80. Se ha usado la CPCTELERA como framework, concretamente la versión 1.5 en su rama de Development y el modelo ECS ( Entity-Component-System ) Explicado por Fran Gallego en los vídeos.

Dentro de este apartado vamos a comentar algunas cosas especiales que hemos tenido que desarrollar:

#### 5.1 FUENTES

En Modo 1 hemos tenido que hackear las funciones de CPCTELERA para poder escribir fuentes personalizadas:

#### $\overline{\phantom{a}}$   $\overline{\phantom{a}}$  cpct

- /\* cpct drawCharM0 inner.s
- /\* cpct drawCharM1 inner.s
- /\* cpct drawStringM0.s
- /\* cpct drawStringM01.s

Las fuentes utilizadas han sido las siguientes:

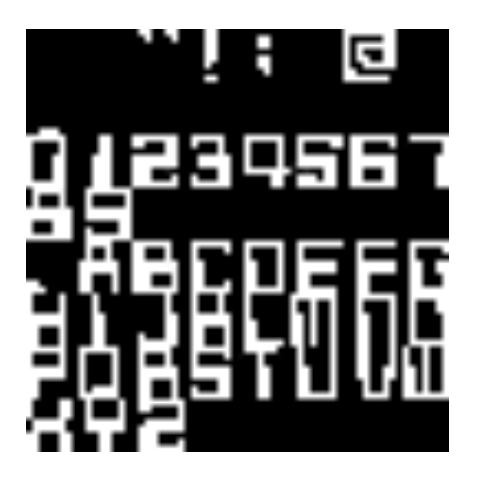

Con estas modificaciones, se han podido usar estas fuentes en el desarrollo.

#### 5.2 MODO DE PANTALLA PARTIDA

La intención era partir la pantalla en dos zonas, una de ellas en Modo 0 y otra en Modo 1. Hace unos años Fran Gallego explicó esta técnica en un Retrosantodomingo. Dejo aquí el vídeo:

https://www.youtube.com/watch?v=lyr\_LsFedMs&ab\_channel=ColegioDiocesanoSanto DomingodeOrihuela

Llegamos a implementar este sistema, pero no llegó a funcionar debido a la sincronía. Perdimos varias semanas en intentar poder partir la pantalla. Es un desafío seguir aprendiendo sobre ese tema y probando para poder conseguir la sincronía entre ambas pantallas.

#### 6. HERRAMIENTAS UTILIZADAS

- CPCtelera (Motor de juegos)
- Gimp (Diseño de gráficos)
- Arkos Traker 1 (música)
- Ubuntu 18.10
- Tiled (Diseño de mapas)
- Trello (organización de trabajo)
- Git y Bitbucket (control de versiones)
- Krita
- Aseprite

## 7. CONCLUSIÓN

Después de muchos meses trabajando en el diseño, análisis e implementación del juego que hemos presentado al concurso, debo decir que estamos muy felices. Han sido muchas cosas las que hemos aprendido y no podemos estar más contentos con los resultados. No solo por el producto entregado, sino por todas las cosas que hemos aprendido en el proceso. Por otro lado, nuestra más sincera enhorabuena a todos aquellos que se dedicaron a hacer juegos para los sistemas de 8 bits con las herramientas que ellos mismos se hicieron. Ahora tenemos muchas herramientas y grandes máquinas con las que abordar desarrollos complejos sin tanto esfuerzo. Aún así, es increíble que en solo 64 KB podamos meter gráficos, música, lógica e IA.

Por otra parte, desde un punto de vista personal, he conseguido cumplir un sueño, hacer un juego para el sistema que tuve desde pequeño. Espero haber estado a la altura, independientemente del puesto en que quedemos en el concurso.